МИНОБРНАУКИ РОССИЙСКОЙ ФЕДЕРАЦИИ НАЦИОНАЛЬНЫЙ ИССЛЕДОВАТЕЛЬСКИЙ ТОМСКИЙ ГОСУДАРСТВЕННЫЙ УНИВЕРСИТЕТ Факультет инновационных технологий

УТВЕРЖДАЮ Декан факультета Неплан С.В. Шидловский  $68$  2019 г.

## **Рабочая программа дисциплины**

Инженерная графика

Направление подготовки **27.03.05 Инноватика**

Направленность (профиль) подготовки: **«Управление инновациями в наукоёмких технологиях»**

> Форма обучения **Заочная**

Квалификация **Бакалавр**

Томск – 2019

Программу составил(и)

*Винокурова Галина Фёдоровна*, доцент кафедры управления качеством факультета инновационных технологий, кандидат технических наук

подпись

Рецензент (ы)

*Сырямкин Владимир Иванович*, заведующий кафедрой управления качеством факультета инновационных технологий, доктор технических наук

подпись

Руководитель ООП

*Вусович Ольга Владимировна, доцент кафедры Управления инновациями, кандидат химических наук*

Byrt

\_\_\_\_\_\_\_\_\_\_\_\_\_ подпись

Винокурова Галина Фёдоровна, доцент кафедры управления качеством факультета инновационных технологий, кандидат технических наук.

Рабочая программа дисциплины является обязательным приложением к основной образовательной программе «Управление качеством в производственно-технологических системах» и разработана в соответствии с *Федеральным государственным образовательным стандартом высшего образования по направлению подготовки* 27.03.02 Управление качеством (Приказ Министерства образования и науки РФ от 09 февраля 2016 г. № 92).

Программа одобрена на заседании учебно-методической комиссии факультета инновационных технологий (УМК ФИТ ТГУ) № 12 от 27.06.2019 года.

## **1. Код и наименование дисциплины**

Б1.В.19 Инженерная графика

## **2.Место дисциплины в структуре ООП**

Дисциплина Инженерная графика входит в Блок 1. Дисциплины (модули). Базовая часть учебного плана ООП «Управление инновациями в наукоёмких технология» по направлению подготовки 27.03.05 Инноватика и является обязательной для изучения.

## **3. Год/годы и семестр/семестры обучения.**

1 курс летняя сессия.

# **4. Входные требования для освоения дисциплины, предварительные условия (если есть).**

Для успешного освоения дисциплины необходимы компетенции, сформированные у обучающихся в результате освоения таких дисциплин, как Геометрия (школьный уровень)

Формируемые в процессе изучения дисциплины компетенции являются основой для изучения дисциплин: *Системы автоматического проектирования.*

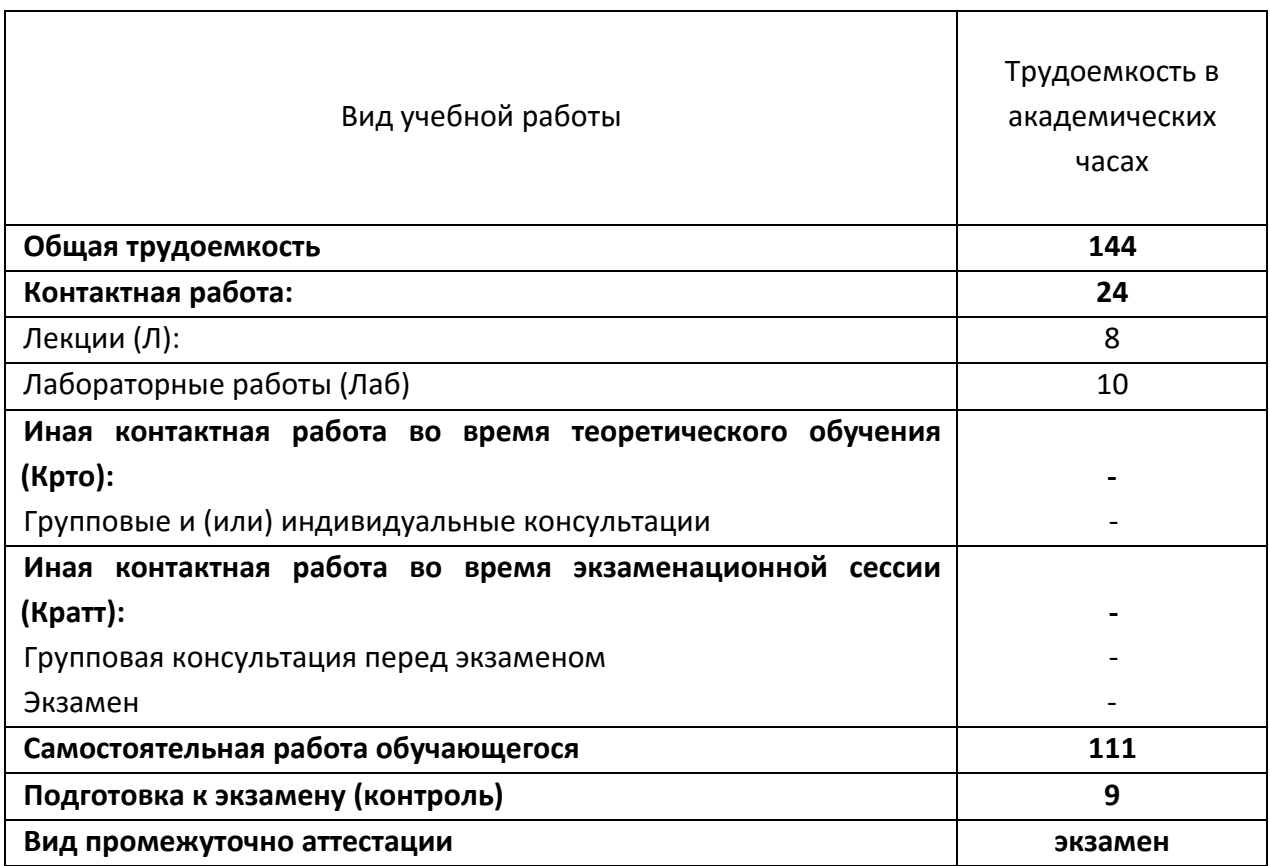

# **5. Общая трудоемкость дисциплины** составляет 4 зачетных единиц, 144 часа.

## **6. Формат обучения**

Очный, с применением электронного обучения в системе «Электронный университет – MOODLE»

# 7. Планируемые результаты обучения по дисциплине, соотнесенные с планируемыми результатами освоения образовательной программы

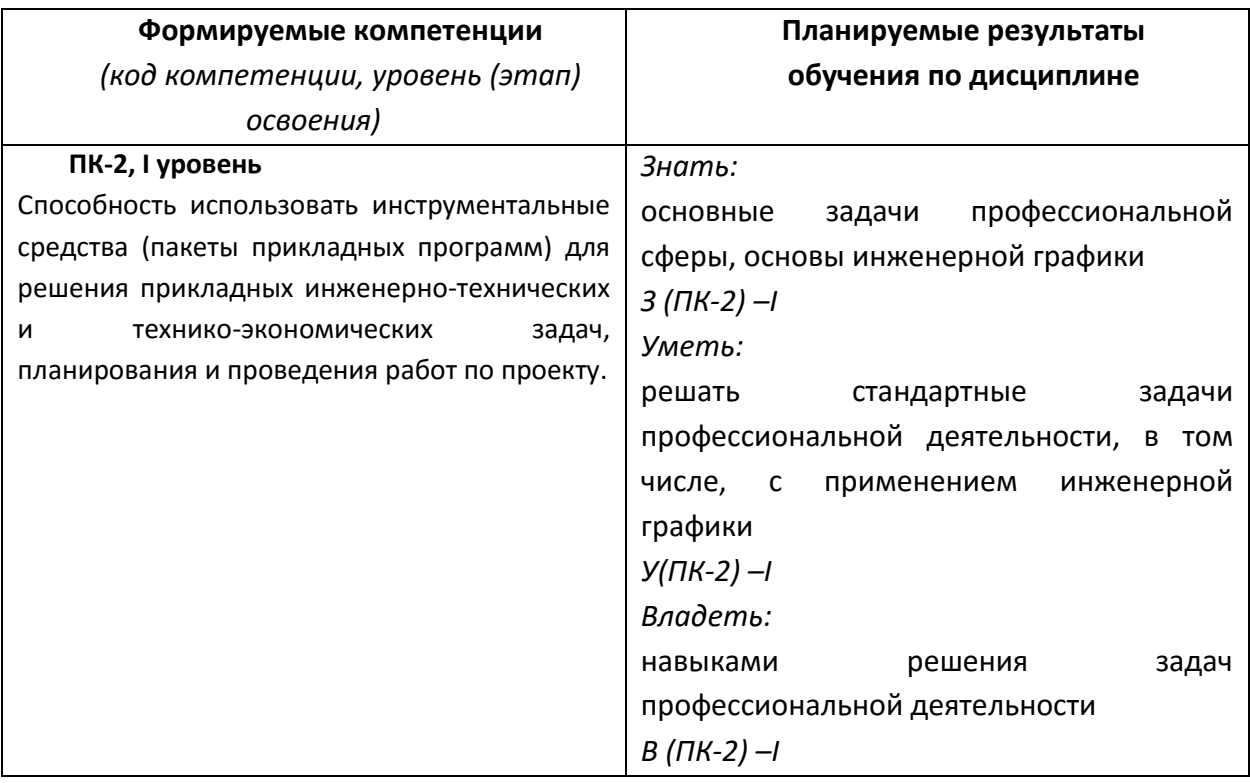

# 8. Содержание дисциплины и структура учебных видов деятельности

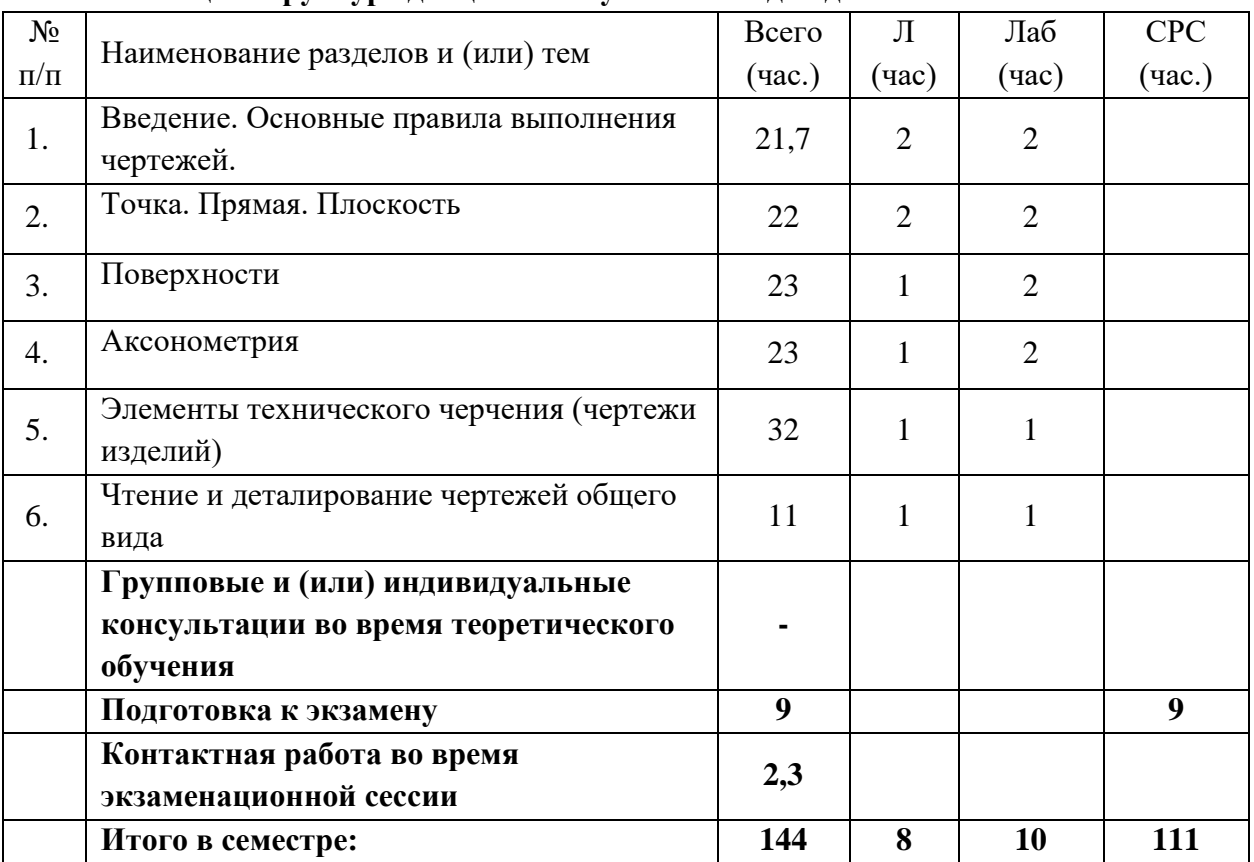

# 8.1. Общая структура дисциплины учебных видов деятельности

#### **8.2. Содержание дисциплины**

Раздел 1. Введение и общие положения

Введение. Краткий исторический очерк. Метод проецирования. Центральное и параллельное проецирование, их свойства. Обратимость чертежа. Комплексный чертеж.

Раздел 2. Точка, прямая, плоскость

Проецирование точки на две и три плоскости проекций. Прямая. Задание и изображение на чертеже. Положение относительно плоскостей проекций. Взаимное положение двух прямых.

Задание плоскости на чертеже. Положение относительно плоскостей проекций. Точка и прямая в плоскости. Взаимное положение прямой и плоскости. Взаимное положение двух плоскостей. Способ перемены плоскостей проекций.

Раздел 3. Поверхности

Определение, задание и изображение на чертеже. Классификация. Понятие об определителе и очерке поверхности. Точки и линии на поверхности. Гранные поверхности, поверхности вращения. Винтовые поверхности. Взаимное пересечение поверхностей.

Раздел 4. Аксонометрия

Краткие сведения по теории аксонометрических проекций. Прямоугольная и косоугольная аксонометрические проекции. Стандартные аксонометрические проекции.

Раздел 5. Элементы технического черчения (выполнение чертежей изделий)

Изображения – виды, разрезы, сечения. Условности и упрощения. Основные правила нанесения размеров на чертежах.

Резьбы. Резьбовые изделия. Соединения разъемные и неразъемные.

Раздел 6. Чтение и деталирование чертежей общего вида

Знакомство с конструкторской документацией. Выполнение чертежей и деталей из заданного чертежа общего вида.

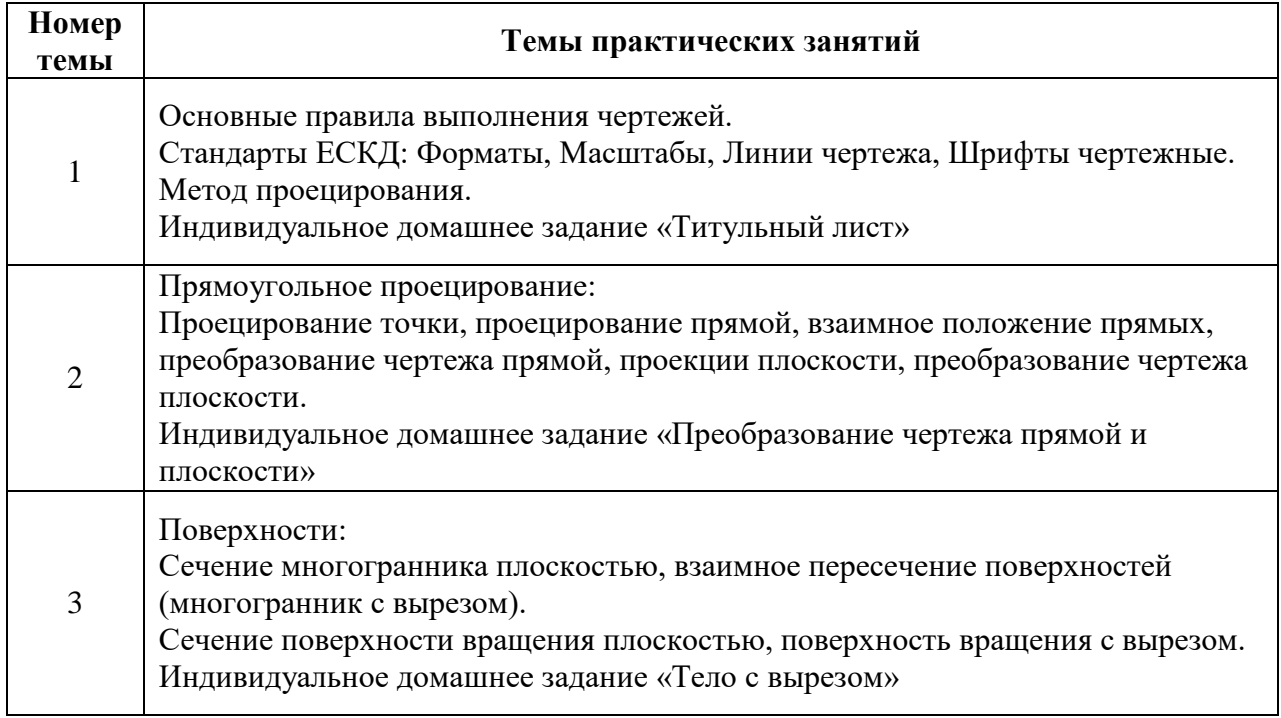

#### **8.4. Лабораторные работы**

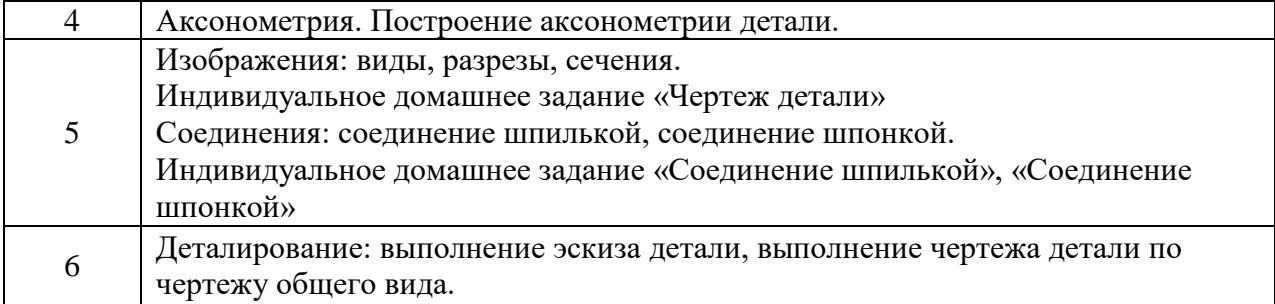

**9. Перечень учебно-методического обеспечения для самостоятельной работы обучающихся по дисциплине и методические указания для обучающихся по освоению дисциплины**

Учебно-методическое обеспечение по дисциплине включает:

- комплект презентаций
- конспекты лекций, написанные обучающимся
- учебную (основную и дополнительную) литературу

– методические указания по освоению дисциплины

– методические рекомендации по выполнению лабораторных работ

– комплект оценочных средств для текущего контроля и промежуточной аттестации обучающихся

– критерии оценки знаний, умений, навыков, практического опыта по всем видам контроля знаний у обучающихся.

## **9.1. Методические указания для обучающихся по освоению дисциплины**

Программа дисциплины предусматривает контактную работу (аудиторная, внеаудиторная) и самостоятельную работу обучающихся.

Аудиторная контактная работа обучающихся – это работа обучающихся по освоению дисциплины, выполняемая в учебных помещениях НИ ТГУ (аудиториях, лабораториях, компьютерных классах и т.п.) при непосредственном участии преподавателя, в том числе с применением дистанционных образовательных технологий, согласно расписанию учебных занятий и экзаменационной сессии.

По дисциплине предусмотрены следующие основные виды аудиторной контактной работы: лекции, лабораторные работы. К аудиторной контактной работе также относится контактная работа во время аттестации (Кратт), в которую входит консультация перед экзаменом, сдача экзамена.

Внеаудиторная контактная работа - контактная работа в период теоретического обучения (Крто), в которую входят групповые и/или индивидуальные консультации обучающихся во время теоретического обучения.

Изучать курс рекомендуется в соответствии с той последовательностью, которая обозначена в рабочей программе. Все темы взаимосвязаны и позволяют студентам постепенно осваивать теорию и практику.

## **Лекции**

Лекционный курс предполагает систематизированное изложение основных вопросов учебного плана. На лекциях излагается основной теоретический материал курса. На первой лекции лектор предупреждает студентов, применительно к какому базовому учебнику (учебникам, учебным пособиям) будет прочитан курс.

## Лабораторные работы

Лабораторное занятие - это форма организации учебного процесса, когда обучающиеся (студенты) по заданию и под руководством преподавателя самостоятельно проводят опыты, измерения, элементарные исследования на основе специально разработанных заданий в специализированных оснащённых помещениях.

Дидактические цели проведения лабораторных работ:

- овладение техникой эксперимента;
- формирование умений решать практические задачи путем постановки опыта;
- экспериментальное подтверждение изученных теоретических положений, экспериментальная проверка формул, расчетов.

Курс выполнения лабораторных работ начинается с организационных моментов, инструктажа по технике безопасности. Далее, преподаватель сообщает тему лабораторной работы, идет постановка целей, повторение теоретических знаний, необходимых для работы с оборудованием, осуществления эксперимента или другой практической деятельности; выдача задания; определение алгоритма проведения эксперимента или другой практической деятельности; ознакомление со способами фиксации полученных результатов; допуск к выполнению работы.

Аудиторная самостоятельная работа обучающегося (студента) в рамках выполнения лабораторной работы включает:

- определение путей решения поставленной задачи;

- выработка последовательности выполнения необходимых действий;
- проведение эксперимента (выполнение заданий, задач);

- фиксация результатов эксперимента;

– обобщение и систематизация полученных результатов (таблицы, графики, схемы и т.п.).

Внеаудиторная самостоятельная работа - подготовка отчета по итогам выполнения лабораторной работы согласно ГОСТ.

Заключительная часть: подведение итогов занятия (анализ хода выполнения и результатов работы обучающихся (студентов), выявление возможных ошибок и определение причин их возникновения); защита выполненной работы.

## Самостоятельная работа

Учебный процесс в высшем учебном заведении в значительной степени строится на самостоятельной работе студентов, без которой трудно в полной мере овладеть сложным программным материалом научиться  $\overline{B}$ лальнейшем постоянно  $\mathbf{M}$ совершенствовать приобретенные знания и умения.

Самостоятельная работа студентов - это процесс активного, целенаправленного приобретения студентом новых знаний, умений без непосредственного участия характеризующийся направленностью, эффективным преподавателя, предметной контролем и оценкой результатов деятельности обучающегося.

Цели самостоятельной работы:

 $\bullet$ систематизация и закрепление полученных теоретических знаний и практических умений студентов;

углубление и расширение теоретических знаний;

 $\overline{7}$ 

• формирование умений использовать нормативную и справочную документацию, специальную литературу;

• развитие познавательных способностей, активности студентов, ответственности и организованности;

• формирование самостоятельности мышления, творческой инициативы, способностей к саморазвитию, самосовершенствованию и самореализации;

• развитие исследовательских умений и академических навыков.

Технология организации самостоятельной работы студентов включает использование электронной информационно-образовательной среды (ЭИОС) материально-технических ресурсов НИ ТГУ. ЭИОС университета для выполнения самостоятельной работы студента включает: электронный университет «MOODLE», сайт научной библиотеки ТГУ.

Выполнение самостоятельной работы студентом усиливает мотивацию к аудиторной и внеаудиторной активности, что обеспечивает необходимый уровень знаний по изучаемой дисциплине и позволяет повысить готовность студентов к аттестации по дисциплине.

В учебном процессе выделяют два вида самостоятельной работы: аудиторная и внеаудиторная. Аудиторная самостоятельная работа по дисциплине выполняется на учебных занятиях под непосредственным руководством преподавателя и по его заданию в часы аудиторной работы. Внеаудиторная самостоятельная работа выполняется студентом по заданию преподавателя, но без его непосредственного участия и предполагает:

─ изучение лекций и качественную подготовку ко всем видам учебных занятий;

─ изучение основной и дополнительной литературы по предмету, использование ресурсов информационно-телекоммуникационной сети Интернет;

─ выполнение индивидуальных заданий по курсу;

- ─ подготовку отчетов по лабораторным работам
- ─ подготовку к контрольной работе

─ подготовку к текущему контролю и промежуточной аттестации.

Контроль результатов внеаудиторной самостоятельной работы студентов проходит в письменной, устной или смешанной форме.

Студенты должны подходить к самостоятельной работе как к наиважнейшему средству закрепления и развития теоретических знаний, выработке единства взглядов на отдельные вопросы курса, приобретения определенных навыков и использования профессиональной литературы.

При самостоятельной проработке курса обучающиеся должны:

просмотреть основные определения и факты;

повторить законспектированный на лекционном занятии материал и дополнить его с учетом рекомендованной по данной теме литературы;

изучить рекомендованную литературу, составлять тезисы, аннотации и конспекты наиболее важных моментов;

самостоятельно выполнить задания, аналогичные предлагаемым на занятиях;

выполнить индивидуальные задания по указанию преподавателя.

Правила самостоятельной работы с литературой: при работе с книгой необходимо подобрать литературу, научиться правильно ее читать, вести записи. Важно помнить, что рациональные навыки работы с книгой - это всегда большая экономия времени и сил. Правильный подбор литературы рекомендуется преподавателем и приводится в п.11.

Изучая материал по учебнику, следует переходить к следующему вопросу только после правильного уяснения предыдущего, описывая в тетраде все выкладки и тезисы (в том числе те, которые в учебнике опущены или на лекции даны для самостоятельного вывода). Особое внимание следует обратить на определение основных понятий курса. Студент должен подробно разбирать примеры, которые поясняют такие определения, и уметь строить аналогичные примеры самостоятельно. Нужно добиваться точного представления о том, что изучаешь. Полезно в тетради (на специально отведенных полях) дополнять конспект. Опыт показывает, что многим студентам помогает составление листа опорных сигналов, содержащего важнейшие и наиболее часто употребляемые понятия и положения. Такой лист помогает запомнить основные положения лекции, а также может служить постоянным справочником для студента.

Различают два вида чтения: первичное и вторичное. Первичное - это внимательное, неторопливое чтение, при котором можно остановиться на трудных местах. После него не должно остаться ни одного непонятного слова. Содержание не всегда может быть понятно после первичного чтения. Задача вторичного чтения - полное усвоение смысла прочитанного в целом (по счету это чтение может быть и не вторым, а третьим или четвертым). Самостоятельная работа с учебниками и книгами (а также самостоятельное теоретическое исследование проблем, обозначенных преподавателем на лекциях) – это важнейшее условие формирования у себя теоретических знаний и практических навыков.

Если во время выполнения обучающимися внеаудиторной самостоятельной работы у студента возникают вопросы, разрешить которые самостоятельно не удается, необходимо обратиться к преподавателю за консультацией для получения у него разъяснений или указаний. В своих вопросах студент должен четко выразить, в чем он испытывает затруднения, характер этого затруднения. Групповые и(или) индивидуальные консультации проводятся по расписанию. Расписание консультаций можно уточнить у преподавателя либо на кафедре, а также в электронном курсе в «Moodle».

В процессе изучения дисциплины предусмотрены несколько форм контроля. Оценка знаний, умений и навыков деятельности, характеризующих этапы формирования компетенций по дисциплине, проводится в форме текущего контроля и промежуточной аттестации.

Итоговая оценка по дисциплине определяется по формуле:

 $O_{\text{MTOTOBA3}} = 0.5 * O_{\text{HAKOIII,CHHA3}} + 0.5 * O_{\text{MTOTOBOIO KO KOHTDOJ3}}$ 

где О<sub>накопленная</sub> – средняя арифметическая оценка, состоящая из оценок, накопленных за прохождение текущего контроля и выполнение самостоятельной работы;

Оитогового контроля – оценка итогового контроля. Проставляется за прохождение контрольного испытания (сдача экзамена) в форме экзаменационной процедуры в письменной форме по билетам.

Оценка ставится по пятибалльной шкале. Округление оценки производится в пользу студента.

Текущий контроль проводится в форме: защиты индивидуальных домашних заданий по каждой теме; аудиторной контрольной (самостоятельной) работы по каждой теме

Методические рекомендации по выполнению всех форм текущего контроля

представлены в Фонде оценочных средств.

При подготовке к экзамену вначале следует просмотреть весь материал по сдаваемой дисциплине, отметить для себя трудные вопросы. Обязательно в них разобраться. Владеть навыками, полученными на лабораторных занятиях.

#### **10. Форма промежуточной аттестации и фонд оценочных средств**

Форма промежуточной аттестации: экзамен.

Для аттестации обучающихся на соответствие их персональных достижений создан фонд оценочных средств по дисциплине, включающий оценочные и методические материалы, позволяющие оценивать знания, умения, навыки и уровень приобретенных компетенций.

Типовые контрольные задания, используемые для оценки результатов обучения и характеризующие этапы формирования соответствующих компетенций, представлены в фонде оценочных средств.

Карты компетенций и критерии оценивания представлены в Фонде оценочных средств.

## **11. Ресурсное обеспечение**

## **11.1 Литература и учебно-методическое обеспечение**

*Основная литература:*

- 1. .Ф. Винокурова. Инженерная графика: учебное пособие: [для студентов специальностей «Управление качеством» и «Управление инновациями» направлений 220501.65 и 220601.65]/Г.Ф. Винокурова, Б.А. Франковский; Томск: Изд-во Том. ун-та, 2011. - 169 с., рис.
- 2. URL:

http://vital.lib.tsu.ru/vital/access/manager/Repository/vtls:000412632?exact=ss\_dateNor malized%3A2011\*

- 3. В. В. Ёлкин. Инженерная графика: учебник: для студентов учреждений высшего образования, обучающихся по направлениям технического профиля / В. В. Ёлкин, В. Т. Тозик; Москва: Академия, 2016. – 297, [1] с.: ил., табл.
- 4. Э. М. Фазлулин Инженерная графика : учебник : [для студентов вузов, обучающихся по специальностям технического профиля] /Э. М. Фазлулин, В. А. Халдинов; Москва : Академия , 2009. – 396, [1] с.: рис., табл.

*Дополнительная литература:*

- 1. В. В. Ёлкин. Инженерная графика: учебник: для студентов учреждений высшего образования, обучающихся по направлениям технического профиля / В. В. Ёлкин, В. Т. Тозик; Москва: Академия, 2008. – 303, [1] с.: ил.
- 2. А.А. Чекмарев. Справочник по машиностроительному черчению/ А.А. Чекмарев, В.К. Осипов; М.: Высшая школа, 2006, 492, [1] с.: ил.
- 3. А.А. Чекмарев. Инженерная графика: [учебник для студентов немашиностроительных специальностей вузов] /А. А. Чекмарев; М.: Высшая школа, 2006, 492, [1] с.: ил.
- 4. Э. М. Фазлулин. Инженерная графика: учебник: [для студентов вузов, обучающихся по специальностям технического профиля] /Э. М. Фазлулин, В. А. Халдинов / Москва: Форум , 2012, 396, [1] с.: рис., табл.

5. В. С. Левицкий. Машиностроительное черчение и автоматизация выполнения чертежей: учебник для вузов : [для студентов высших технических учебных заведений ] /В. С. Левицкий ; Моск. авиац. ин-т, "Приклад. физика" фак. N 9/ Москва : Юрайт , 2012, 464 с.: рис., табл.

# **11.2 Ресурсы информационно-телекоммуникационной сети Интернет, в т.ч. информационные справочные системы**

#### **Базы данных и информационно-справочные системы**

ЭБС «Лань» [https://e.lanbook.com/.](https://e.lanbook.com/)

[ЭБС «Консультант студента»](http://www.studentlibrary.ru/) [https://www.studentlibrary.ru/.](https://www.studentlibrary.ru/)

[ЭБС «Юрайт»](https://biblio-online.ru/) [https://urait.ru/.](https://urait.ru/)

[ЭБС ZNANIUM.com](http://znanium.com/) [https://znanium.com/.](https://znanium.com/)

Справочно-правовой ресурс "Консультант плюс". Режим доступа: [http://www.consultant.ru/.](http://www.consultant.ru/)

## **11.3 Описание материально-технической базы**

Образовательный процесс по дисциплине обеспечивается в специальных помещениях:

─ учебные аудитории для проведения учебных занятий всех видов; групповых и индивидуальных консультаций; проведения текущего контроля и промежуточной аттестации;

─ помещения для самостоятельной работы.

Специальные помещения укомплектованы специализированной мебелью (рабочее место преподавателя, комплекты учебной мебели для обучающихся, маркерная доска и (или) доска флипчарт), оборудованием и техническими средствами обучения, служащими для представления учебной информации большой аудитории.

## **Оборудование и технические средства обучения**

Для проведения лекций, лабораторных работ, групповых и индивидуальных консультаций, текущего контроля и промежуточной аттестации необходима аудитория, оснащенная оборудованием и техническими средствами обучения: компьютер преподавателя или ноутбук с подключением к сети «Интернет» и обеспечением доступа в электронную информационно-образовательную среду НИ ТГУ, мультимедиа-проектор, широкоформатный экран (телевизор), акустическая система (для отображения презентаций).

Помещения для самостоятельной работы обучающихся оснащены компьютерной техникой с возможностью подключения к сети «Интернет» и обеспечивающие доступ к электронной образовательной среде НИ ТГУ.

# **Перечень лицензионного и свободно распространяемого программного обеспечения, в том числе отечественного производства**

Для проведения лекционных и лабораторных занятий необходимо лицензионное обеспечение: ОС Windows 7 и новее, Microsoft Office стандартный 2007 и новее, Dr. Web Desktop Security Suite, браузер последней версии.

**12. Язык преподавания –** русский.